# XVim with MacVim and smartgrep

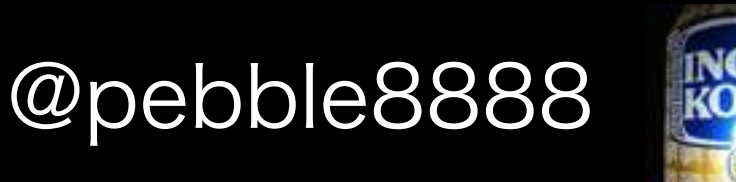

# iOS App Develop

- AppleのXcodeを使う人がほとんどである
- · Xcodeはvimキーバインドではない
- · vimmerはどうするか?

### XVim?

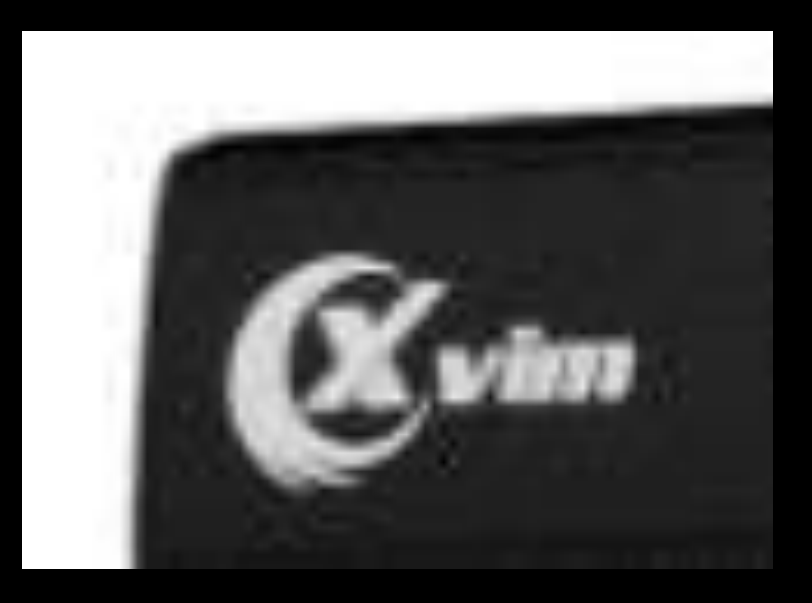

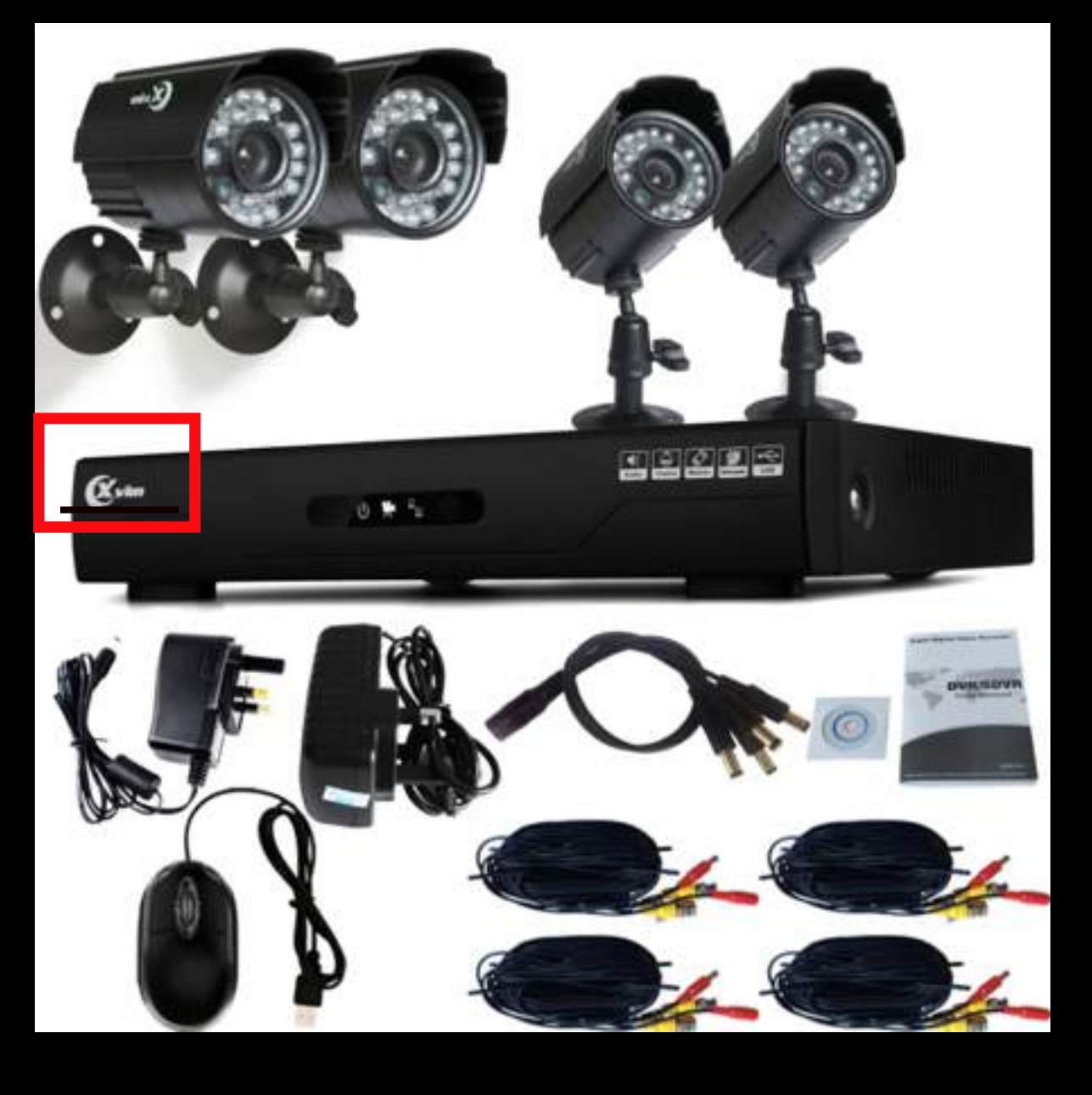

ではもちろんなく。。

#### XVim

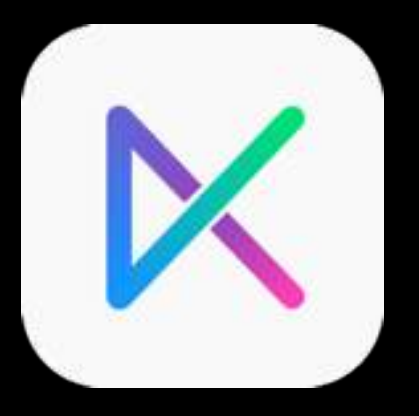

- vim key-bindings Xcode plugin
- OpenSource MIT License
- 2012年2月からgithubで公開
- 作者は日本人, JugglerShu氏

# Xcode Pluginとは?

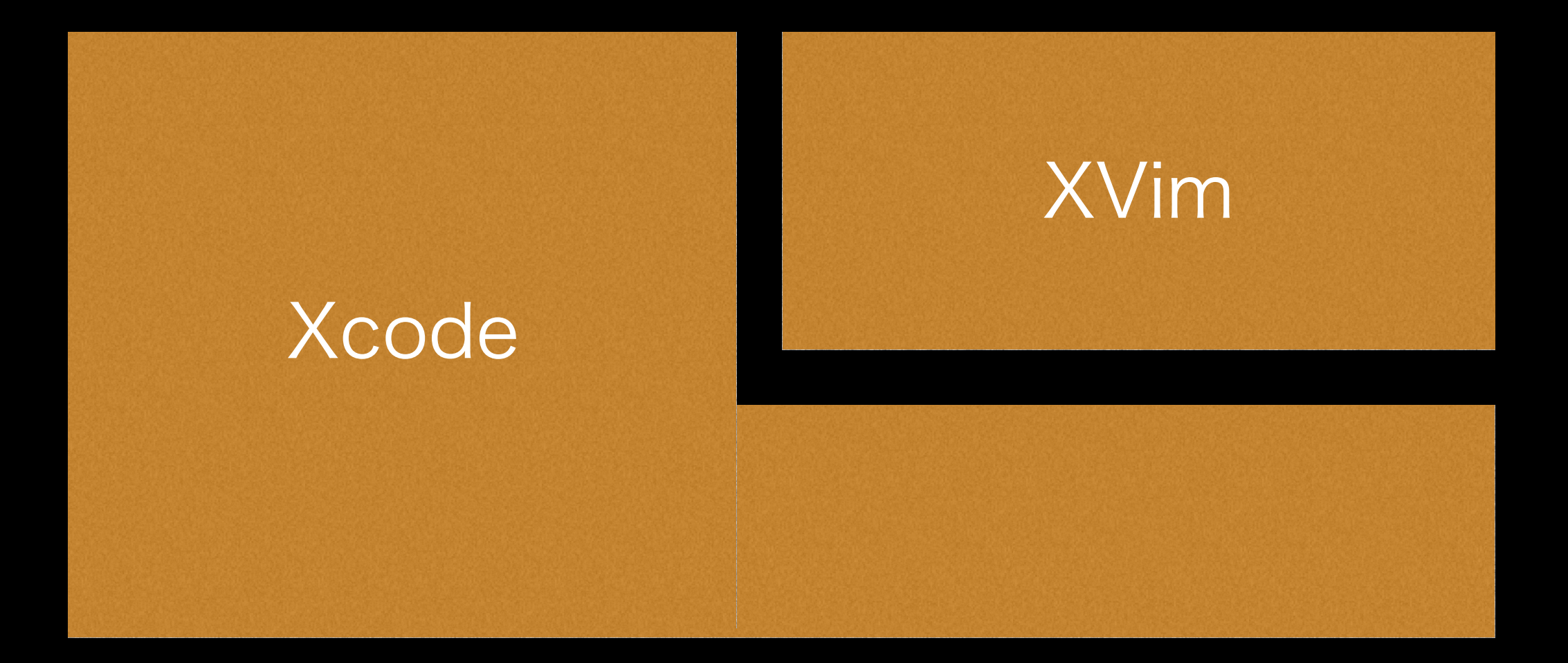

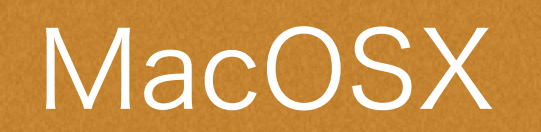

### 見た目はこんな感じ

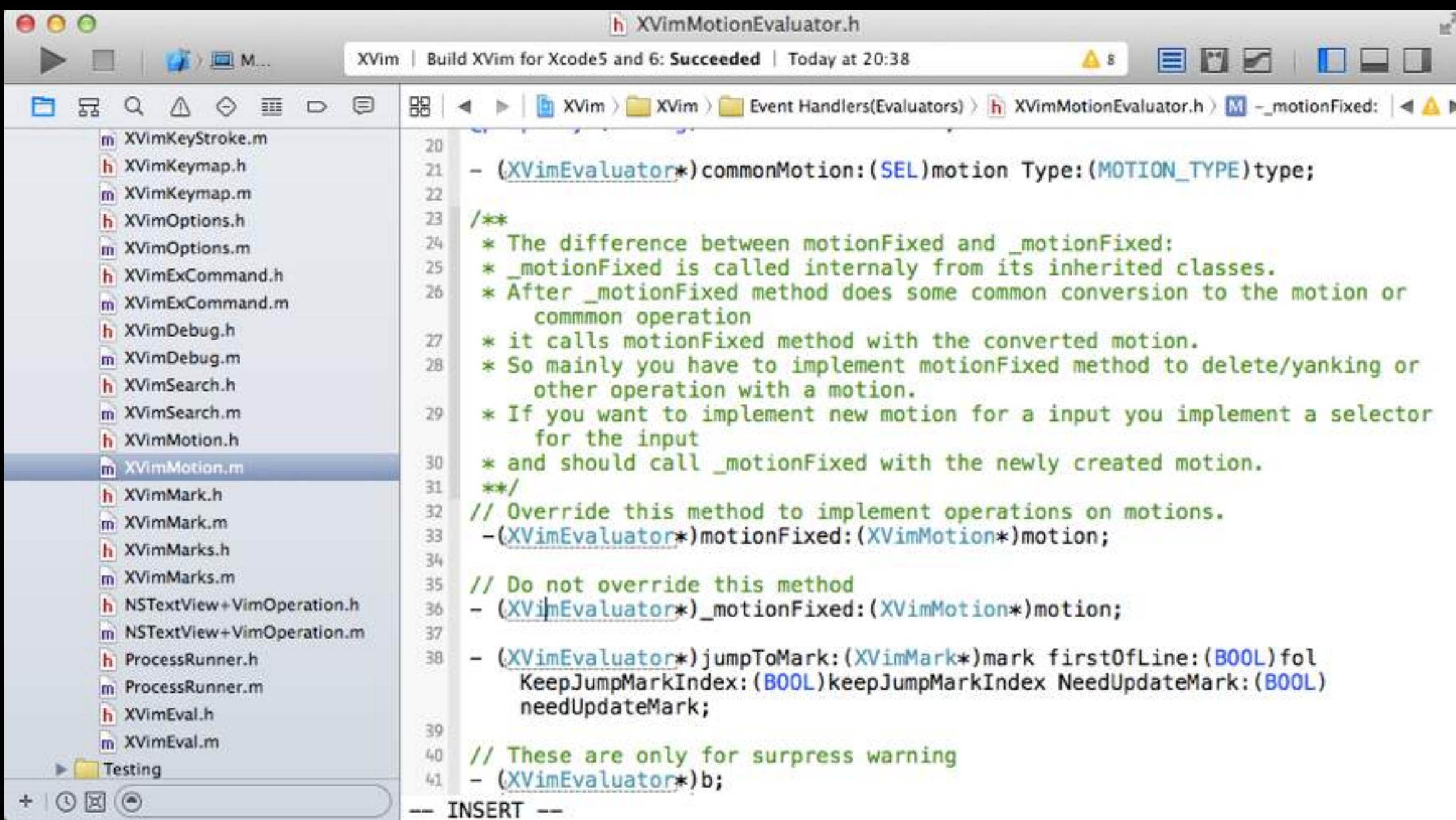

#### 持っている機能

- TextObject (ciw, ci", …)
- $\cdot$  Map (nmap,  $\cdots$ )
- Global mark, File mark ( ma, mA, ʻa, ʻA, `` )
- Visual Block
- XVimモードとXcode通常モードの切り替え
- .xvimrc
- Window操作 (vim非互換) (CTRL-w j, …)

#### 持っていない機能

- R ( replace mode )
- · markの永続化(ファイル化)
- · vim script (変数、制御構造)
- Windowsで作られたCRLFのファイル対応

#### Time Line

2012/2 2014/11

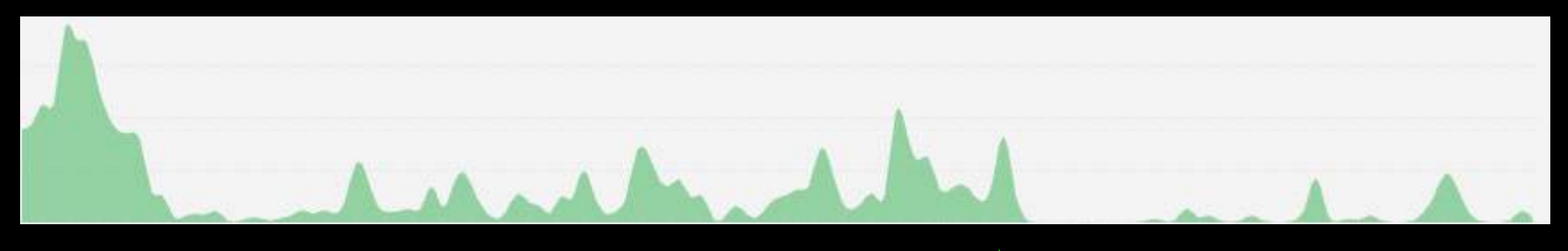

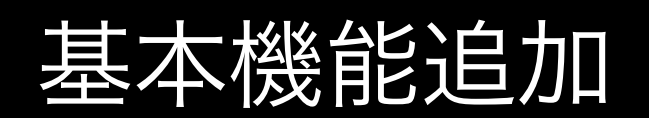

基本機能追加 インコントリ バッファ高速化

#### コードベース大幅修正、VisualBlock機能追加、 テストコード追加

#### 簡単に行き来したい

#### Xcode<br>MacVim +XVim

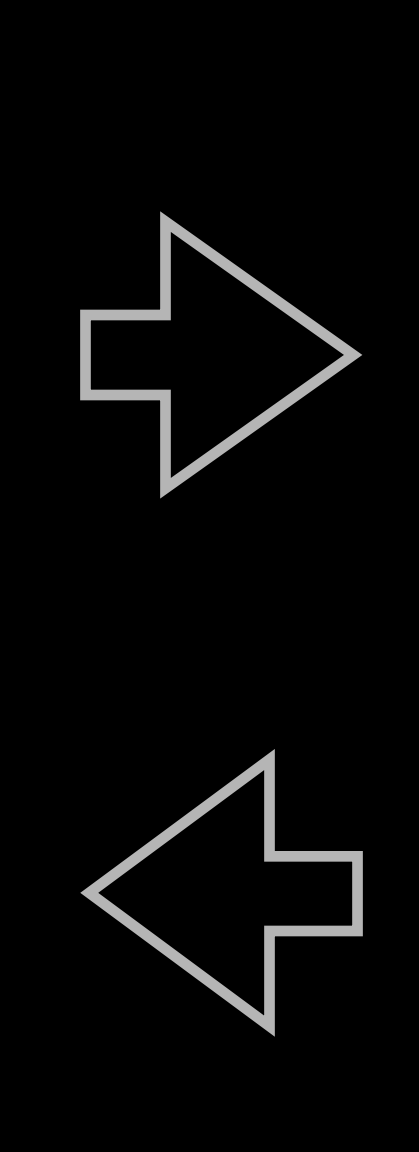

#### From Xcode to MacVim

- Xcodeで開いているファイルを行番号を指定し てMacVimで開く
- .xvimrcに以下を追加する

noremap ,t :execute "!/Applications/mvim +" . line(".") . " %"<CR>

<u> 1989 - Andrea Station Books, actor</u>

### メインブランチに取り込まれ ていない機能を使用している

- bang (!)
- execute
- dot(.)による文字連結
- 組み込み関数line

#### From MacVim to Xcode

- MacVimで開いているファイルを行番号を指定 し、Xcodeで開く
- AppleScriptを利用したvim plugin

# Apple Scriptはこんなの

#!/usr/bin/osascript

# arg1 Filename:row

on run argv

tell application "Xcode" to activate

tell application "System Events"

tell process "Xcode"

delay 1.0

keystroke "o" using {shift down, command down}

keystroke item 1 of argv

key code {52}

end tell

end tell

end run

#### vimscript

- tokorom/xcode-actions.vim
- pebble8888/xcodeopener

#### 個人的に追加実装したい機能

- vim互換のCtrl-i,Ctrl-o (開発中)
- PlaceHolderを意識したカーソル移動 (開発中)

[NSString stringWithCharacters: (const unichar \*) length: (NSUInteger) ]

# Other option

- ViCiOUS for Xcode \$19.95
- Xcode plugin。安定している。

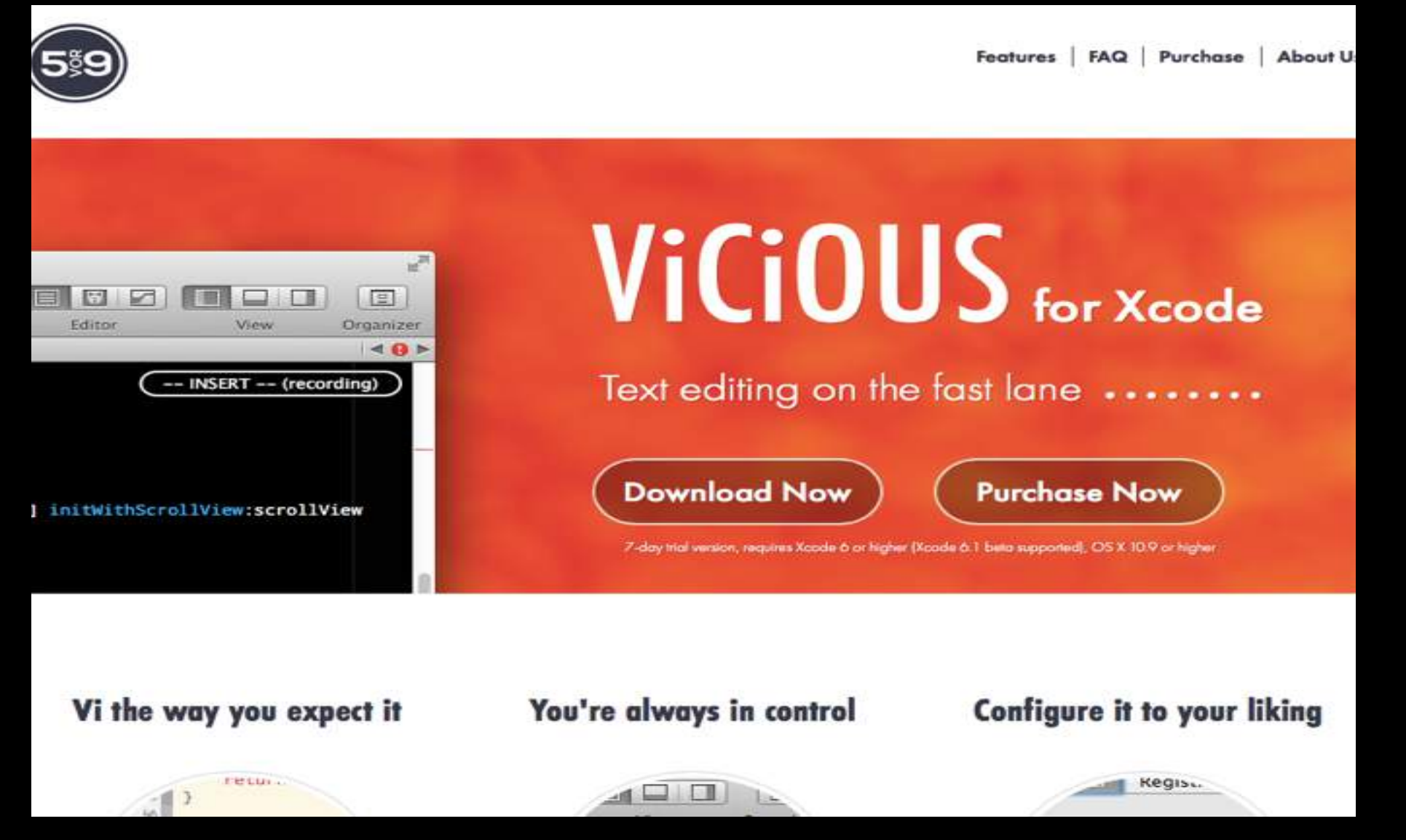

# Other option

- AppCode + Ideavim plugin
- personal license \$99 / open source license \$0 etc..

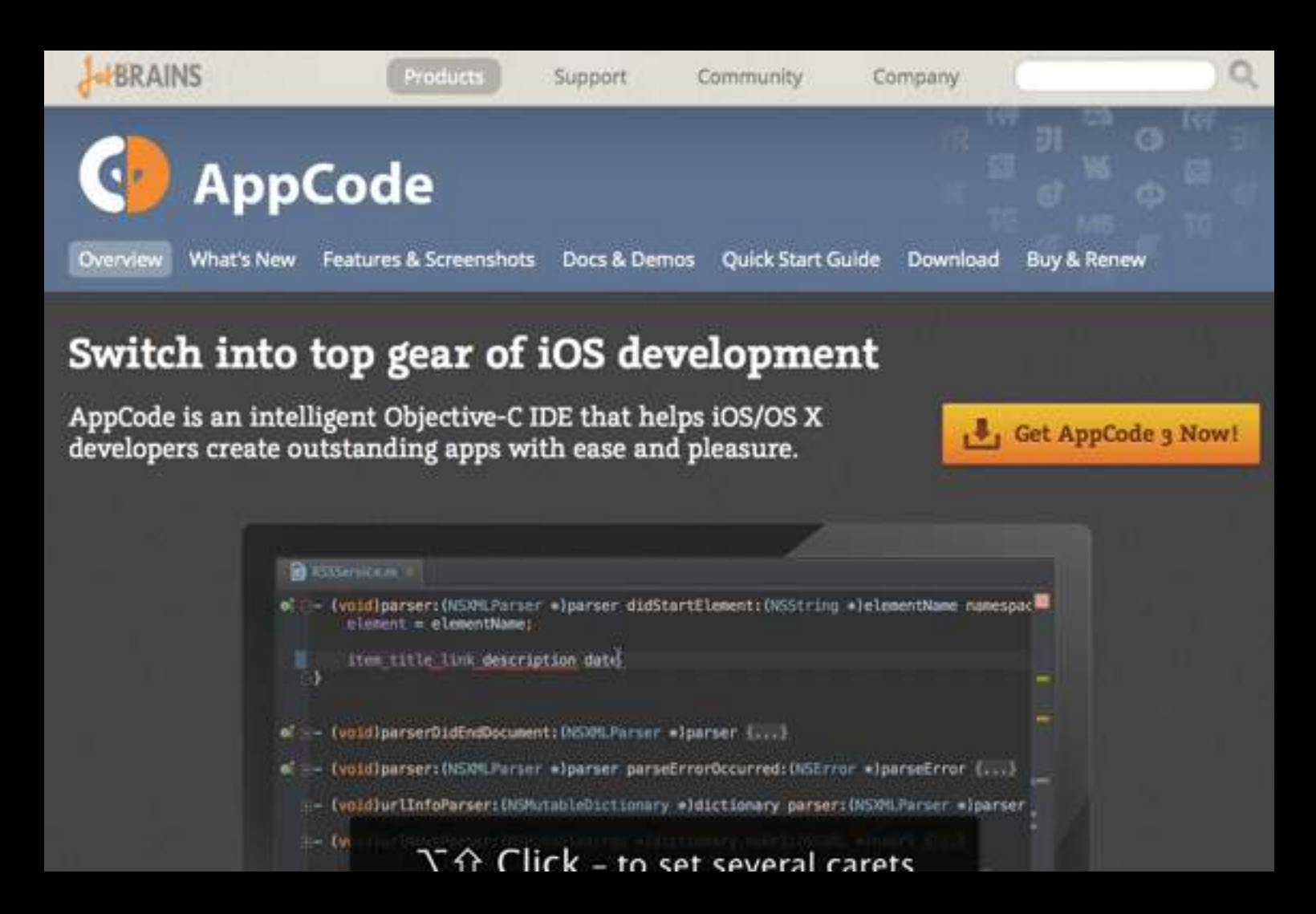

# AppCode to MacVim

• AppCodeから行番号指定でMacVimを開くこ とは可能

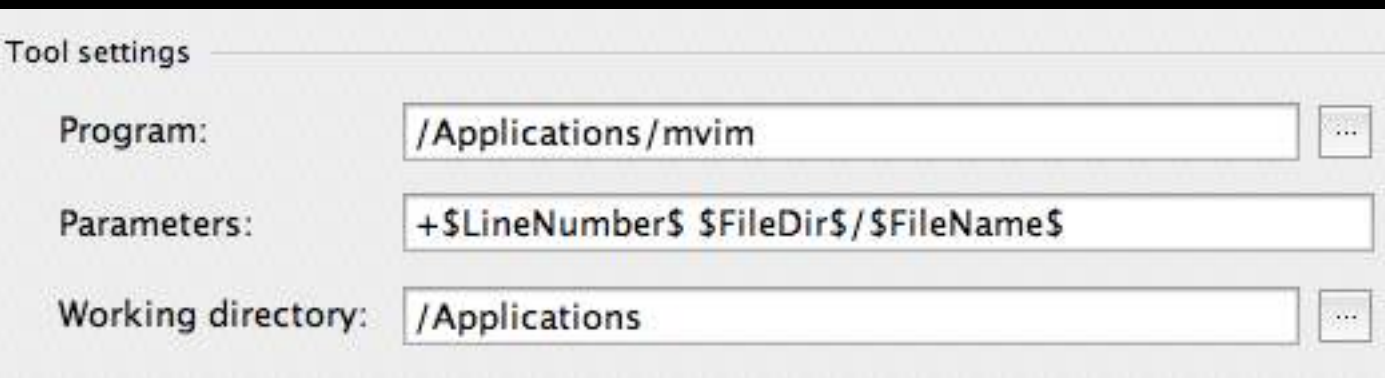

# Other option

- MacVimをメインで使い、Xcodeはそのまま
- clangでコード補完する

Bundle ʻRip-Rip/clang\_complete' let g:clang\_library\_path = "/Library/Developer/CommandLineTools/ usr/lib"

#### smartgrep

- コメントアウト部分を除外するgrep
- 言語はファイル拡張子で判定
- git,hgリポジトリのルートフォルダを自動検知
- メジャーなプログラミング言語に対応 (C,ObjC,ruby,vimscript,…)

#### Example

```
void glare_at( int brave_boy, int pretty_girl ){ 
    /* BUGFIX 
    petrify( brave_boy ); 
    */ 
    petrify( pretty_girl ); 
}
```
\$ smartgrep -ew petrify /Users/pebble/func.c:5: petrify( pretty\_girl );

## More Information

- <https://github.com/JugglerShu/XVim>
- <https://github.com/pebble8888/smartgrep>